# **Advanced Roadsoft Training:**

**Pavement Management Topics Weekly Mini-Series Webinars Wednesdays - October 7, 14, 21, 28 & November 4 & 11 1-2 pm ET**

*This mini-series will give an in-depth look at configuring the Road Module tools to help you to best use the Strategy & Optimization and/or Project Planning & Selection tools*

#### **October 7 - Surface Sub-Types, Treatment & Curve Definitions**

A close look at the definition forms for surface types, treatment types ,and curves. Learn how and when to create new surface subtypes and how to define treatments & costs for use in other Roadsoft tools.

#### **October 14 - Data Cleanup**

Methods for examining and cleaning up your road-related data before trying to use the advanced Roadsoft tools. Learn how to use the Filter Builder, Multi-Edit, Small Segment Tool, and rebuilding Remaining Service Life.

#### **October 21 - Strategy Evaluation & Optimization Tool**

This tool can help you to create, evaluate, and compare asset management plans for maintaining pavement assets. Learn how to create manual and optimized strategies.

#### **October 28 - Project Planning & Selection Tool (PPST)**

This tool can assist you with selecting project locations for multi-year plans based on condition ratings and expected deterioration. Learn how to implement a plan from a specific strategy or from a defined set of roads.

#### **November 4 - Project Builder**

Track road projects details from planning to completion and integrate those details with other Roadsoft tools: PPST, TAMC reporting, and the Road Module. Learn how to create projects directly from the map or from the PPST planner projects.

#### **November 11 - Extended Service Life Calculator**

Have your treatments performed as expected over time? Learn how to use the ESL Calculator to evaluate treatment life spans to determine whether they were cost effective.

*For fulfillment of Continuing Education requirements, participants must be registered. The Center for Technology & Training's continuing education policy is available [here](http://www.ctt.mtu.edu/ContinuingEducation).*

*No-shows or cancellations within three business days of the session will be charged the full registration fee. Substitutions will be accepted.*

## **Instructors**

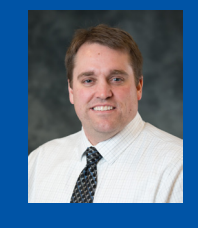

**Luke Peterson** has been a principal programmer for Roadsoft with the Center for Technology & Training (CTT) since 1999. He is the lead developer for the Laptop Data Collector (LDC) software and for Roadsoft's Sign, Culvert, Guardrail, Driveway, Sidewalk, and project modules. He is also involved with the development of modules for the Roadsoft Mobile app. Peterson graduated with a Bachelor of Science in Management Information Systems from St. Cloud State University.

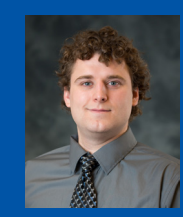

**Sean Thorpe** has been with the CTT as a software engineer since 2013. His work has focused on rewriting the Linear Pavement Marking module, writing the Drainage Structure Module, writing Roadsoft Mobile, and providing technical support for all Roadsoft applications. Thorpe has a Bachelor of Science in Software Engineering from Michigan Technological University.

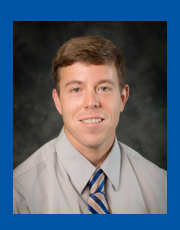

**Pete Torola, PE**, is a research engineer who has been with the CTT since 2014. Prior to joining the CTT team, he had nearly 13 years of experience working as a resident engineer on county highway construction projects. He is a licensed professional engineer in both Michigan and Illinois. Torola earned a Bachelor of Science in Civil Engineering from Michigan Technological University.

# **\$25 Registration Fee\***

### Register [online](http://ctt.nonprofitsoapbox.com/2020OctRSPavement)

Questions? Email [ctt@mtu.edu](mailto:ctt%40mtu.edu?subject=)

 $*$  Registration is for entire series. It is recommended that you atted ALL of the sessions. Recordings will be available for all registered attendees.

[Click here for more training opportunities.](http://ctt.nonprofitsoapbox.com/upcoming-events)

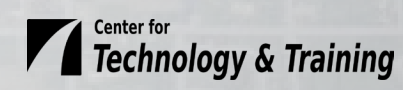